## **Wykaz symboli stosowanych przy wypełnianiu arkuszy "metryczek"**

## **Rodzaj studiów**

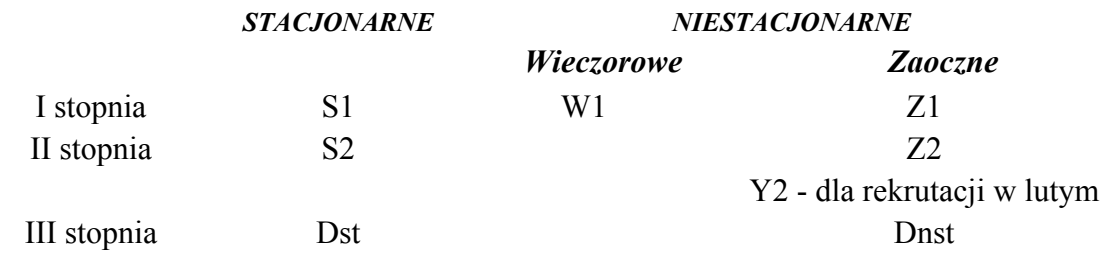

## **Kierunki studiów**

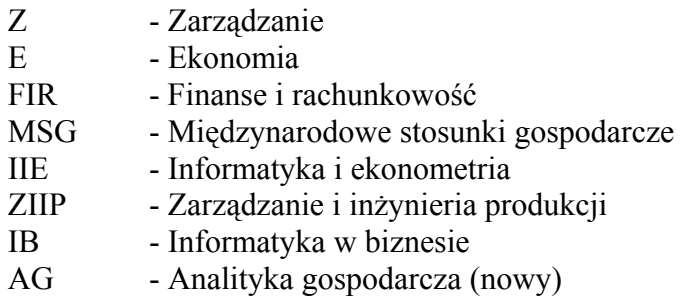

## **oraz dodatkowo dla studiów zamiejscowych i innych, w tym w języku angielskim:**

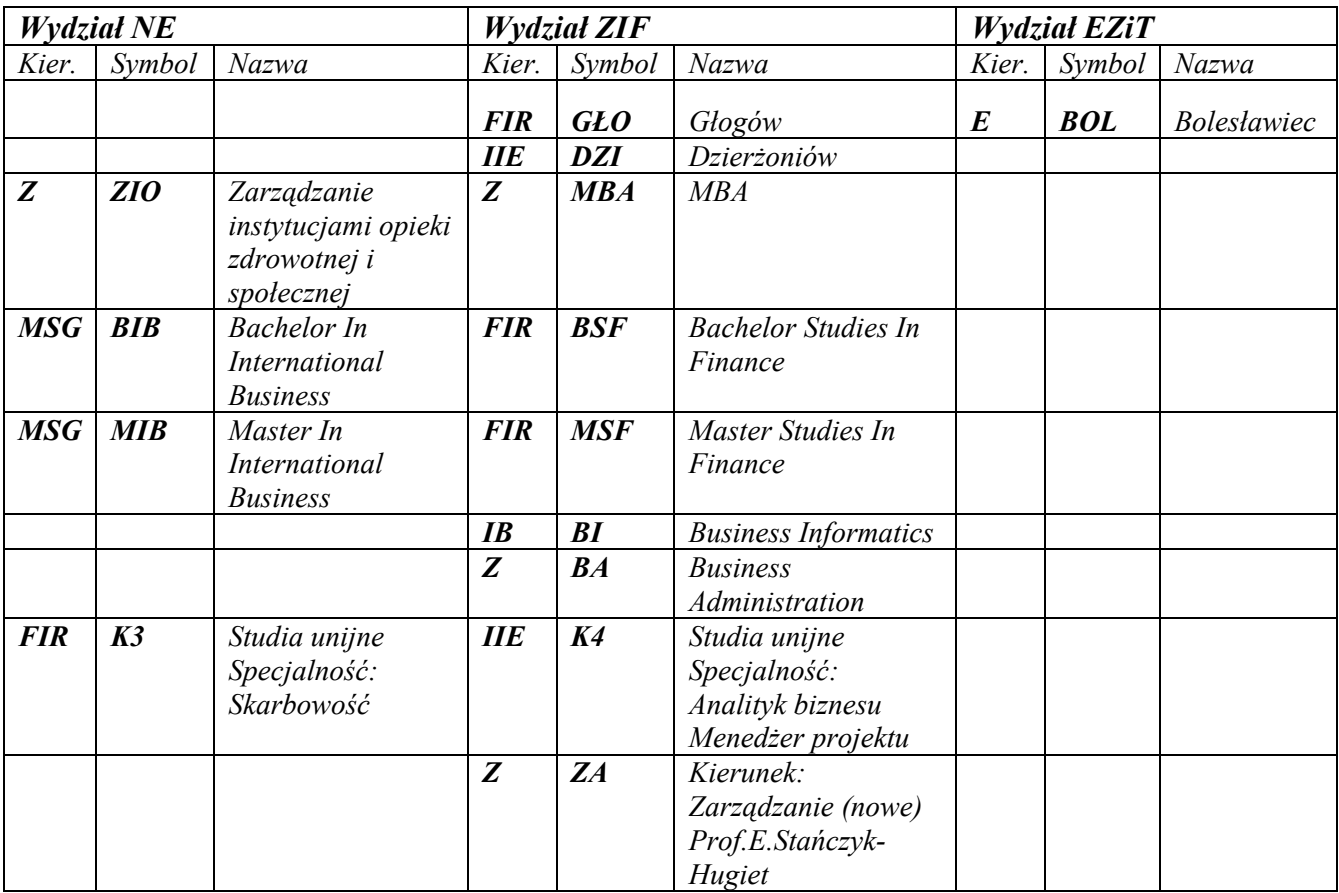

W symbolu kierunku w metryczce wpisać: wydział, kierunek studiów i miejscowość dla ZOD-ów np.: ZIF IIE DZI, a dla innych np. NE MSG BIB.